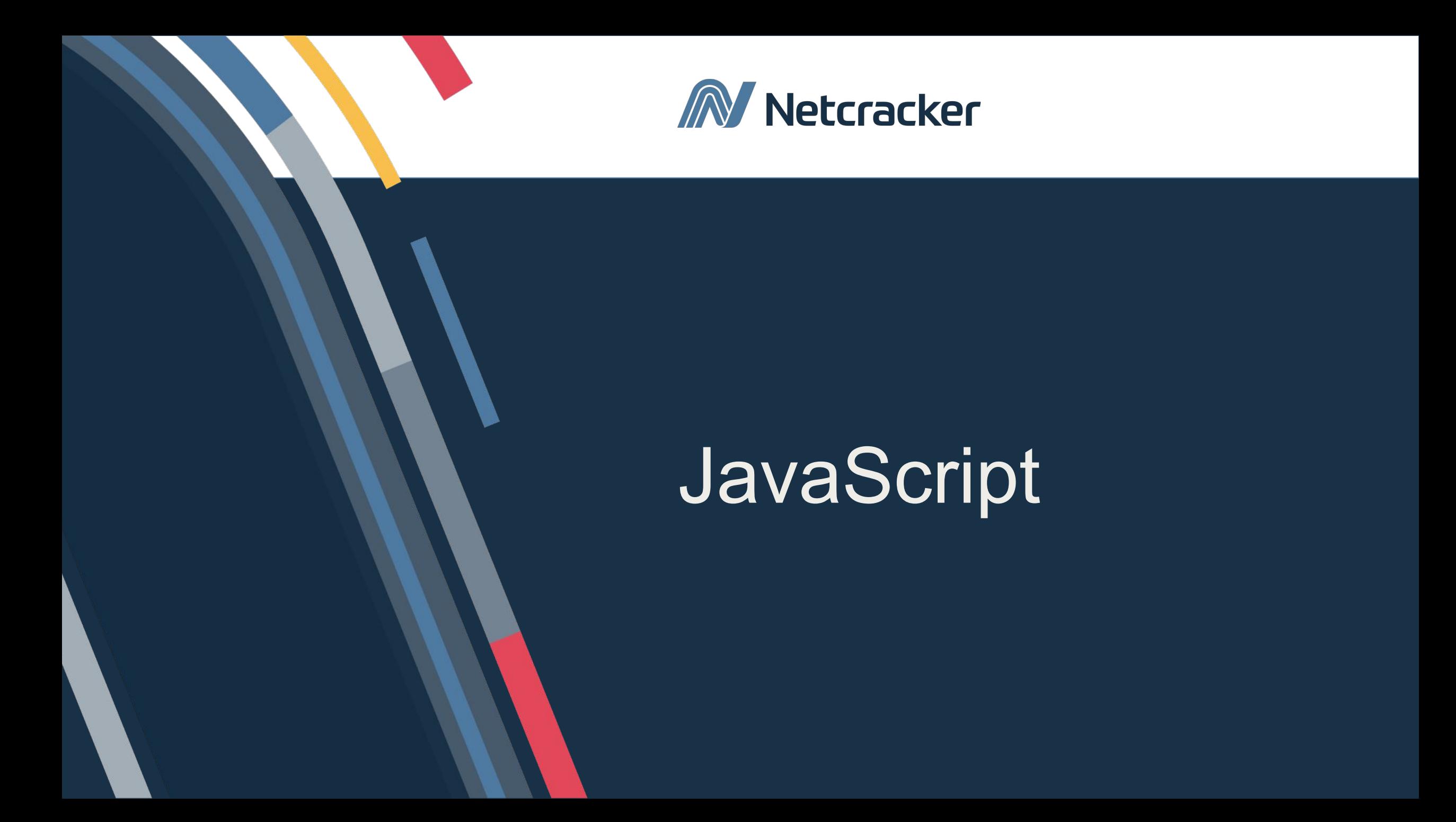

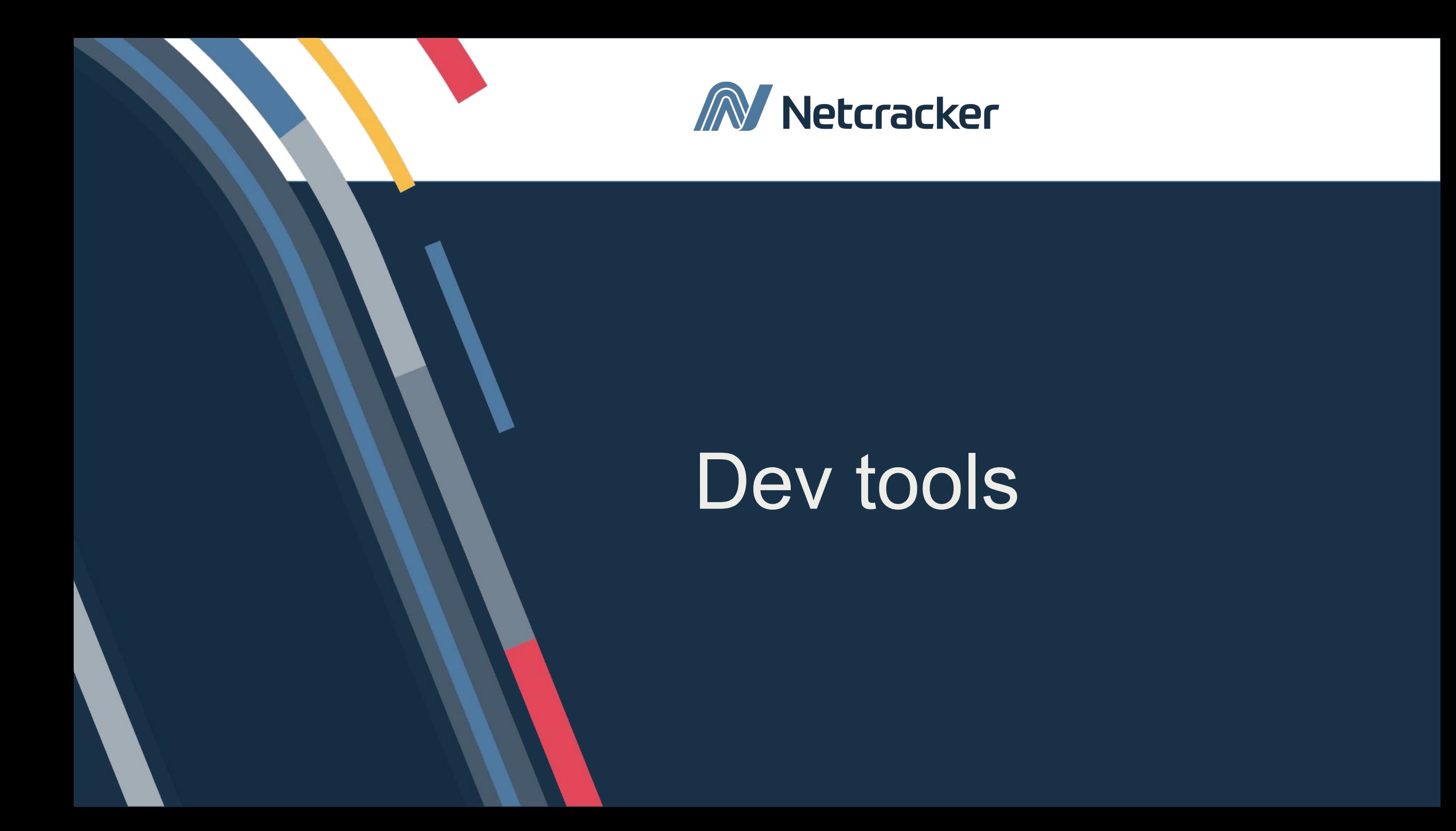

## **Отладка кода в dev tools**

Все современные браузеры поддерживают «инструменты разработчика». Исправление ошибок с их помощью намного проще и быстрее.

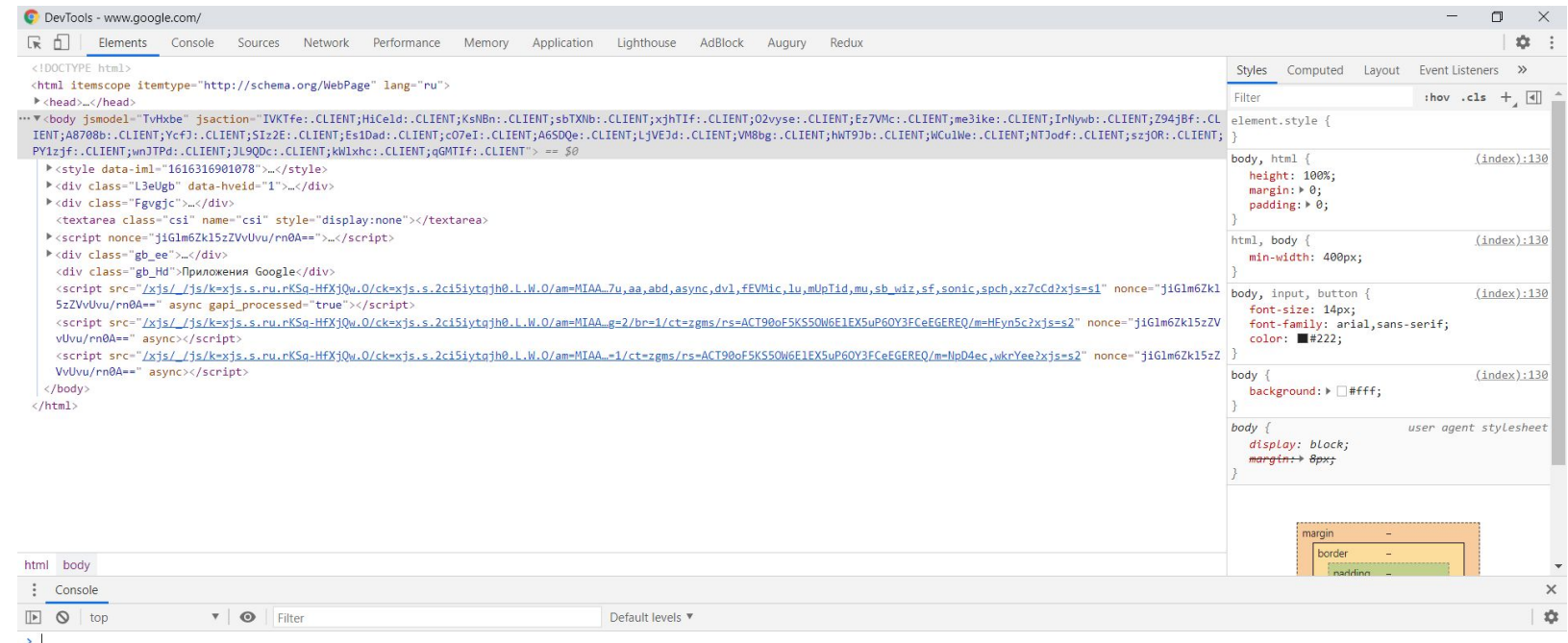

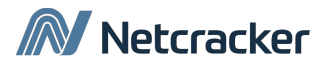

## **Что можно делать с помощью dev tools?**

- 1. Искать и устранять дефекты вёрстки «на лету»
- 2. Разбирать иерархию наследования каскадных стилей
- 3. Отлаживать JS и изменять его в режиме реального времени
- 4. Динамически проверять тестовые решения прямо в консоли
- 5. Исследовать загружаемые ресурсы
- 6. Просматривать отображение приложения в различных разрешениях
- 7. Анализировать проблемы безопасности
- 8. Анализировать утечки памяти

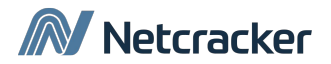

#### **Elements**

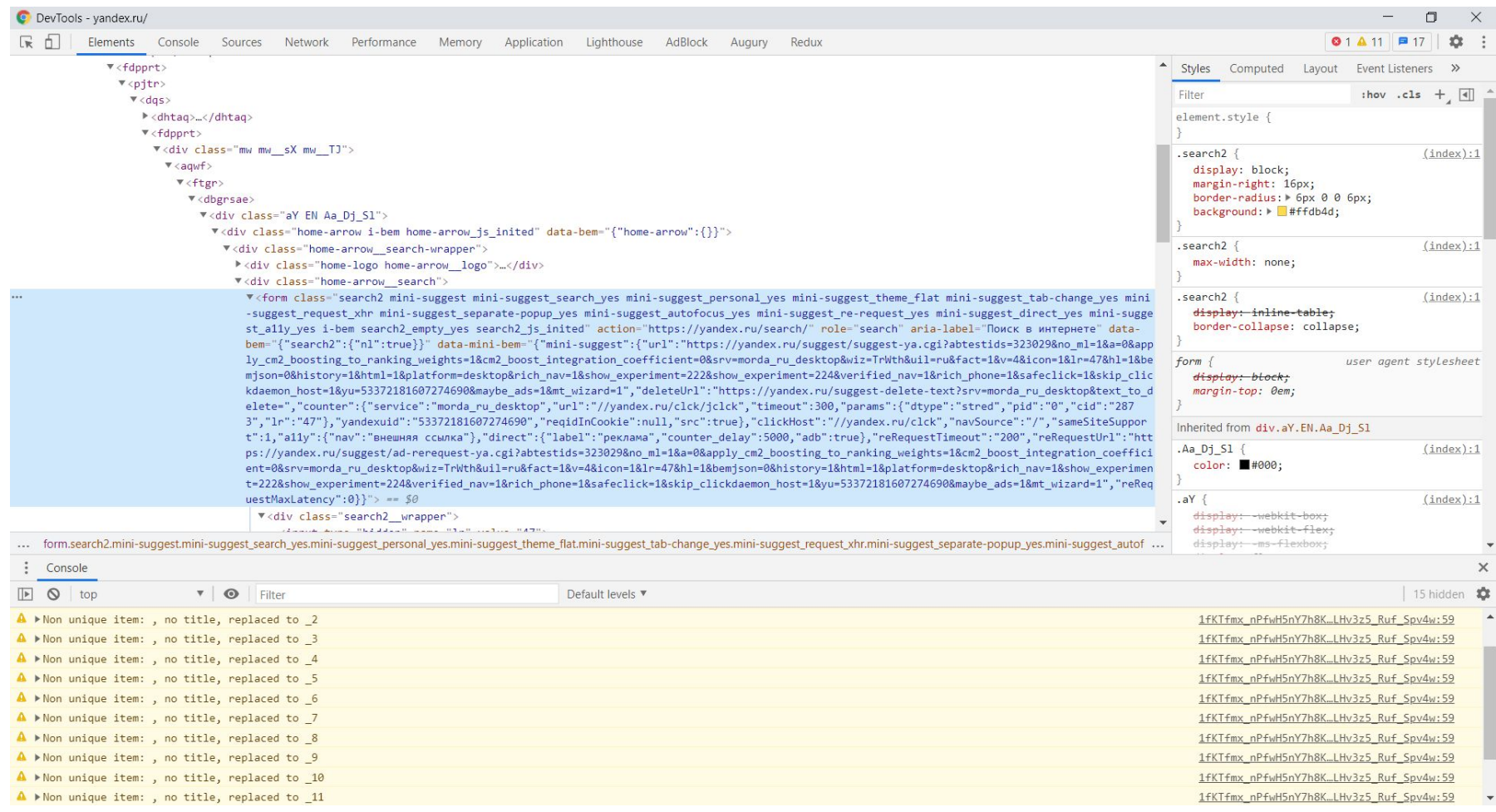

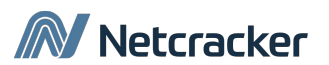

#### **Elements**

Главный раздел, где находится html разметка документа. Позволяет:

- Инспектировать html
- Находить и исправлять верстку
- Добавлять или удалять атрибуты
- Искать нужные элементы

Справа – вся необходимая информация по CSS и взаимодействию с элементами.

- Добавлять и удалять стили
- Исследовать иерархию наследования CSS
- Искать в каком компоненте был добавлен текущий стиль
- В подтабе Event Listeners можно исследовать зарегистрированные подписки на элемент.

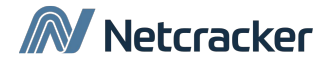

### **Console**

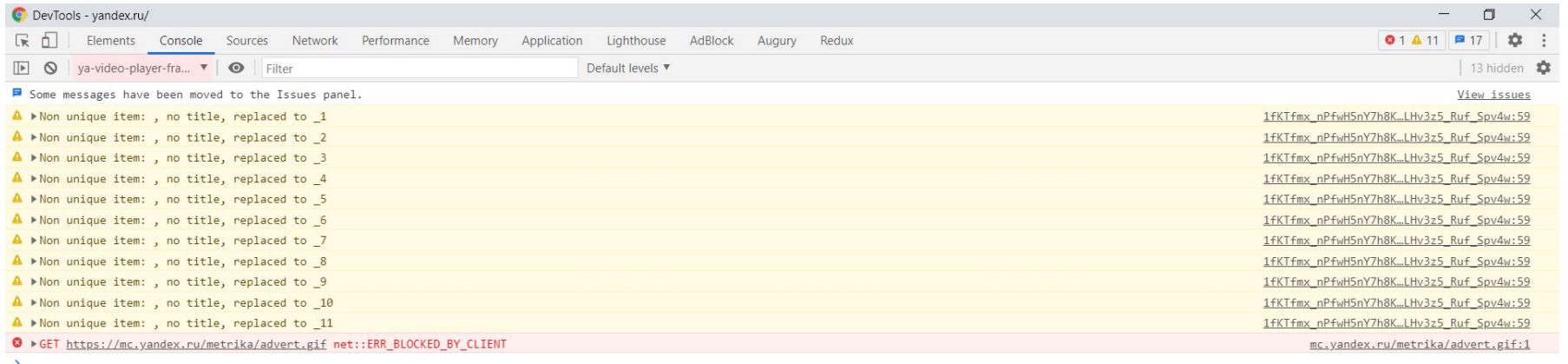

 $\vdots$  Console

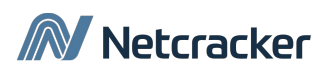

#### **Console**

Незаменимый инструмент в отладке кода. Позволяет онлайн выполнять куски кода. Находясь на точке остановки позволяет обращаться к переменным в текущем окружении.

Консоль открывается клавишей **Esc** или переходом в раздел **Console**.

Самая часто используемая команда: **console.log()** позволяет выводить в консоль переменные/текст/объекты и тп.

Есть ещё одна полезная команда **console.dir()**. Она позволяет выводить объект с его структурой, прототипом и тд.

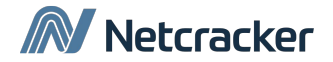

## **Console**

- **console.warn()** помечает сообщение жёлтым цветом и значком warning
- **• console.error()**  помечает сообщение красным цветом и значком ошибки
- **• console.group()**  группирует некие связные данные
- **• console.table()**  выводит данные в консоль в виде таблицы
- **• console.time()**  позволяет замерять время выполнения операций
- **• console.trace()** выводит в консоль результаты трассировки стека и позволяет судить о том, что произошло в определённом месте программы

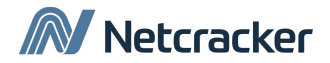

## **Ошибки**

Ошибки при выполнении скрипта выводятся в консоль автоматически. Добавить в консоль ошибку можно и вручную, с помощью **console.error()**. Навигироваться на код, где произошла ошибка можно по ссылке, расположенной справа от ошибки.

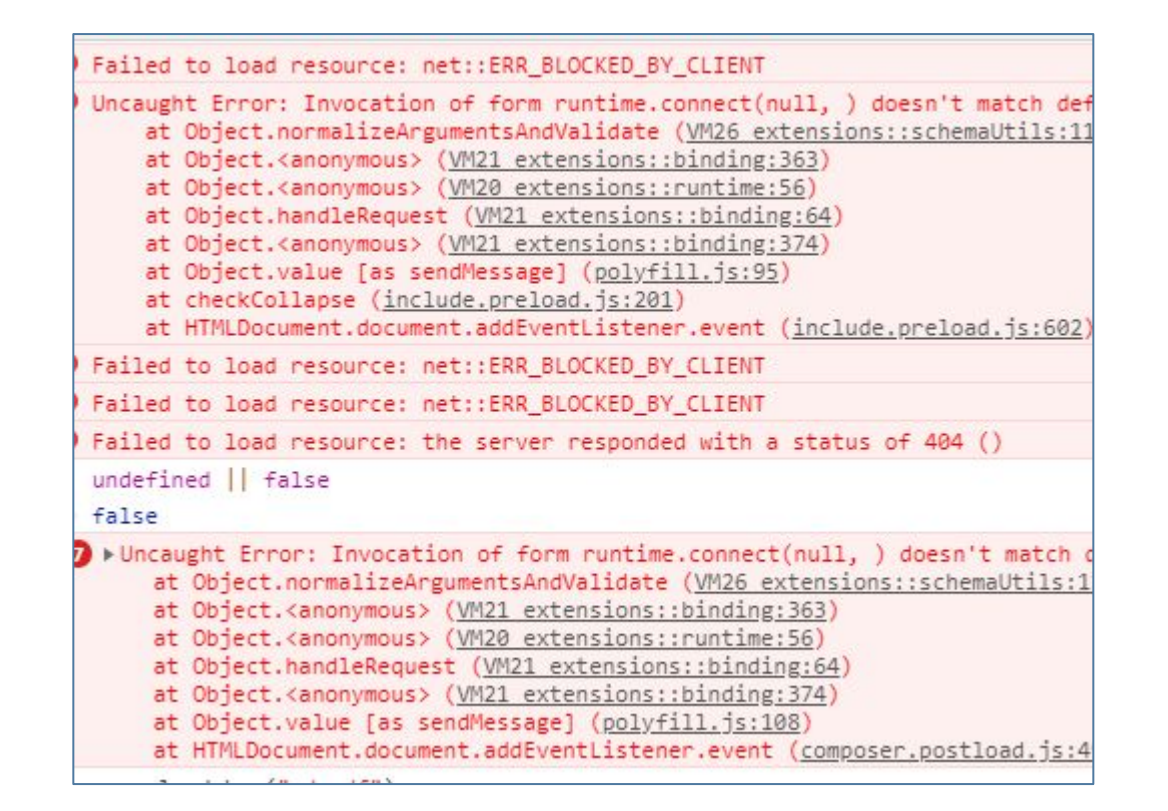

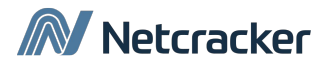

### **Sources**

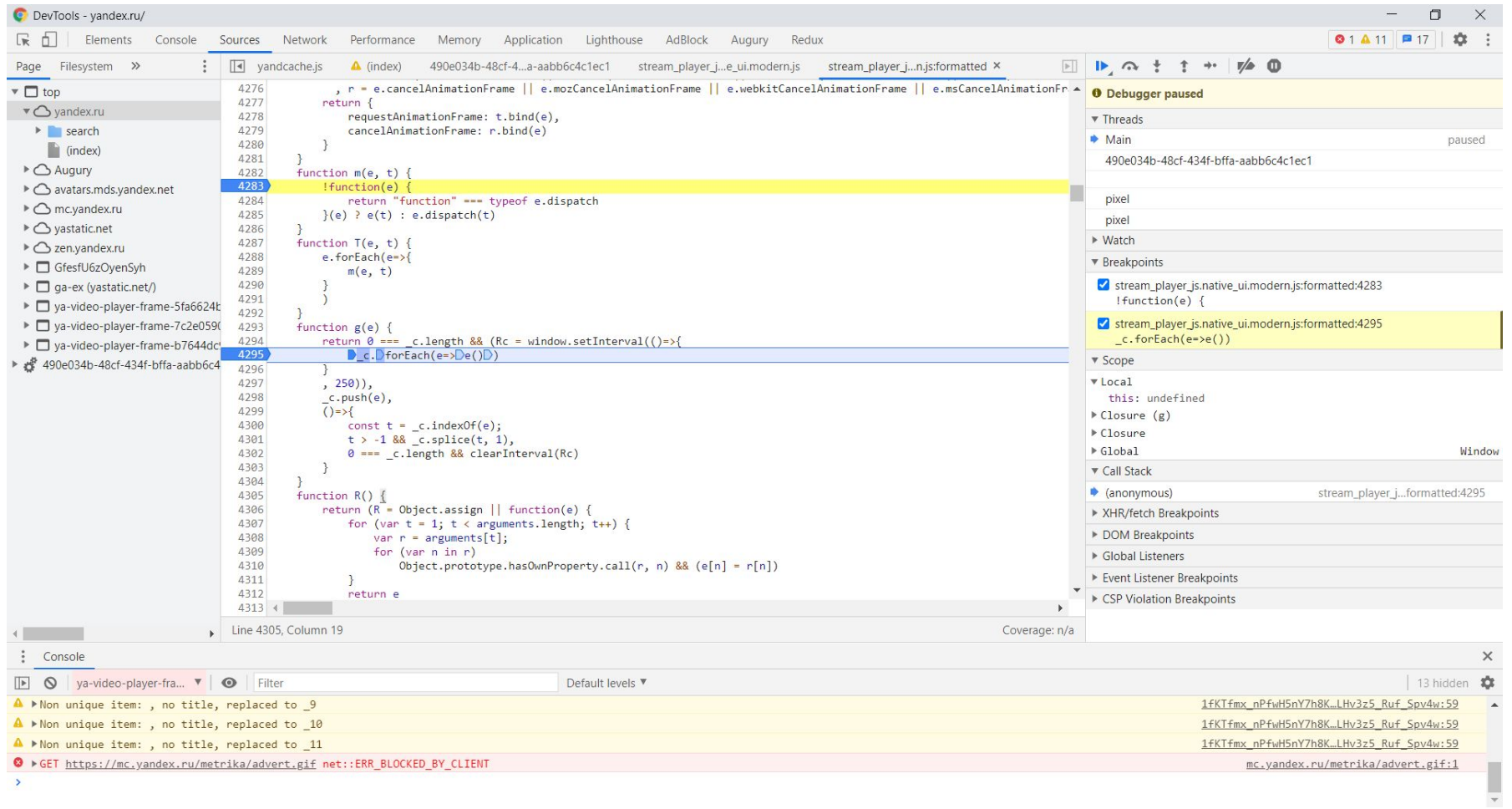

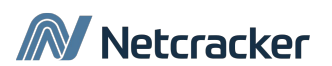

#### **Sources**

Главный раздел – исходный код позволяет:

- Инспектировать и отлаживать код
- Изменять отдельные куски кода «на лету»

Иерархия исходных файлов (слева, обычно скрыт)

Информационная зона (Включает в себя элементы контроля) позволяет:

- Останавливать/продолжать выполнение приложения
- Контролировать направление, а именно зайти внутрь, пропустить и тп
- Исследовать переменные в текущем окружении
- Исследовать стек вызова методов
- Следить за значениями конкретных переменных
- Следить за точками остановок

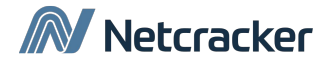

### **Раздел отладки**

- **• Watch** показывает текущее значение выражений, добавлять выражение нужно вручную
- **• Breakpoints** точки остановок
- **• Scope** переменные окружения
	- Local локальные переменные текущего окружения, this – ссылка на текущий объект
	- Global глобальные переменные и функции
- **• Call stack**  стек вызовов, все вложенные вызовы, которые привели к текущему месту кода

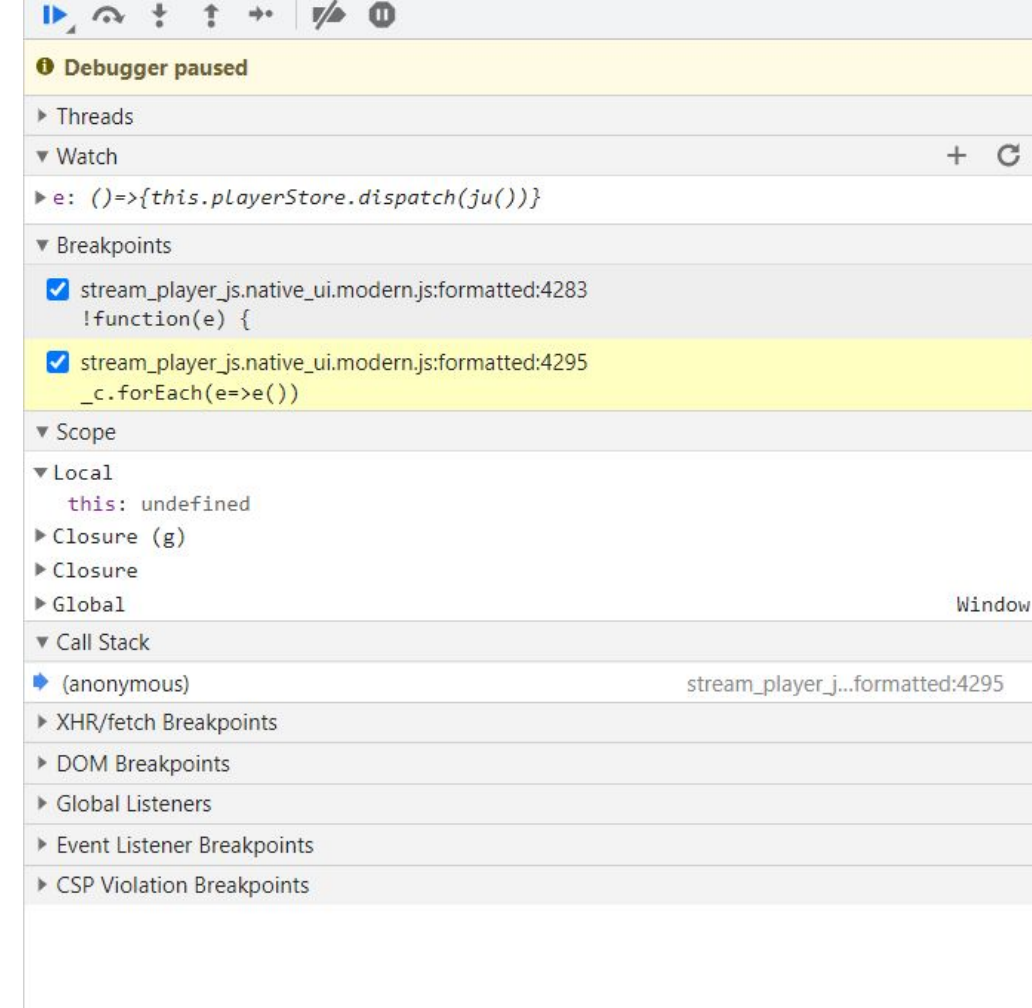

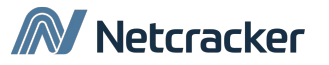

## **Управление отладкой**

- **•• Продолжить выполнение (F8)** продолжение выполнение скрипта, до новых точек остановки
- **•• Сделать шаг не заходя внутрь функции (F10)** выполнение команды, находящейся на текущей строке, если в ней находится вызов функции, не переходит в её реализацию
- **Сделать шаг с заходом в функцию (F11)** аналогично предыдущему, только с заходом в функцию
- **<u>• Сделать шаг до выхода из текущей функции (Shift + F11)** выполняет</u> скрипт до выхода из текущей функции
- **•• Отключить все точки остановок (ctrl + F8)** отключает все точки остановок
- **Отключить/включить автоматическую остановку при ошибке** включает
- $\bullet$ режим остановки на ошибках

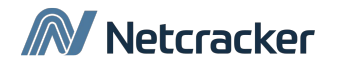

### **Network**

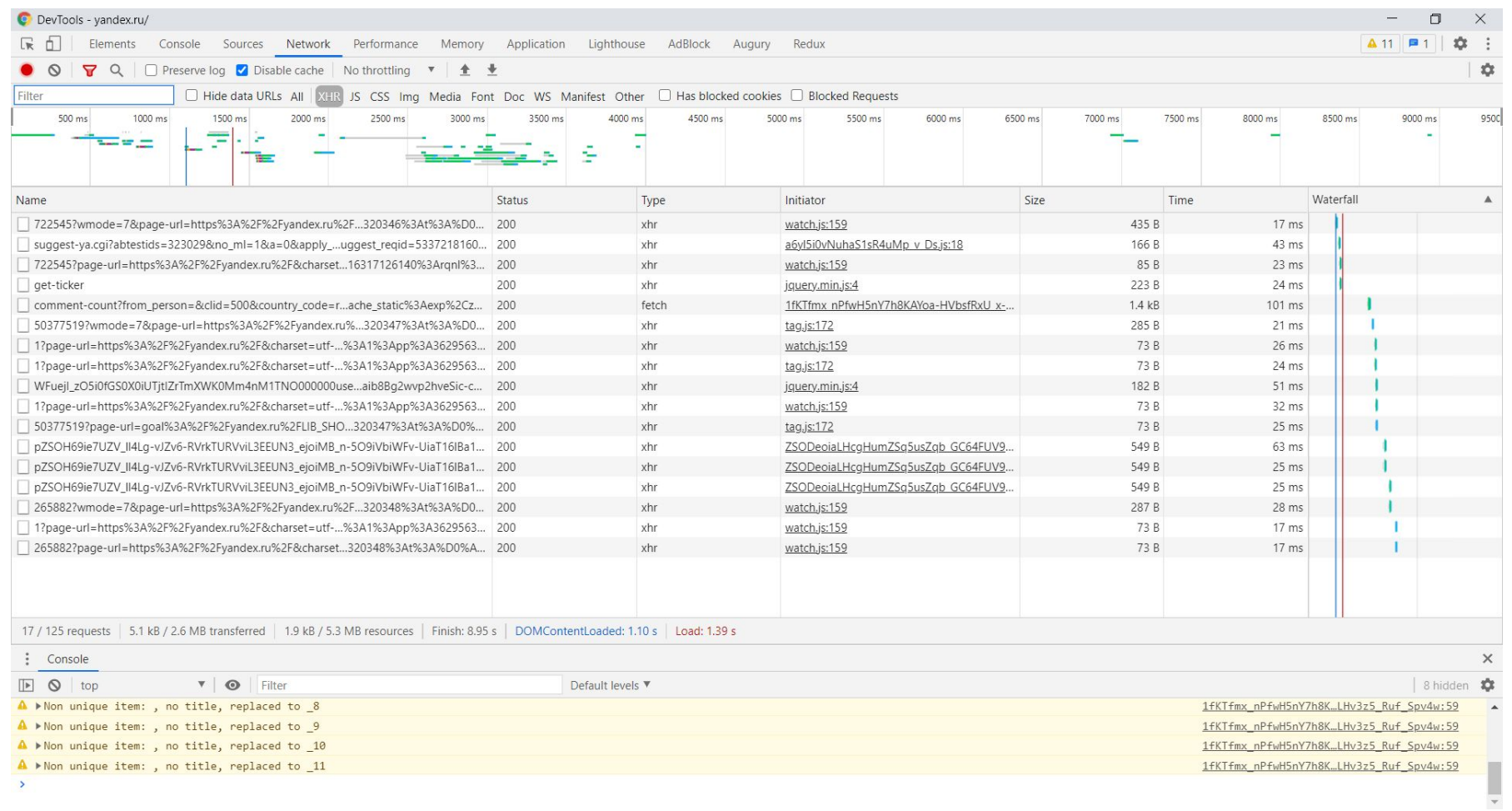

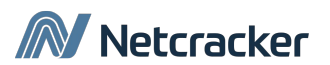

#### **Network**

С помощью вкладки Network можно выяснить, сколько времени заняла загрузка страницы, какие ресурсы подключились к странице и многое другое.

Помимо этого можно включить имитацию медленного интернет-соединения (ограничить пропускную способность), отключить кеши или дополнительно отфильтровать ресурсы.

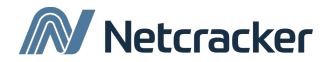

### **Perfomance**

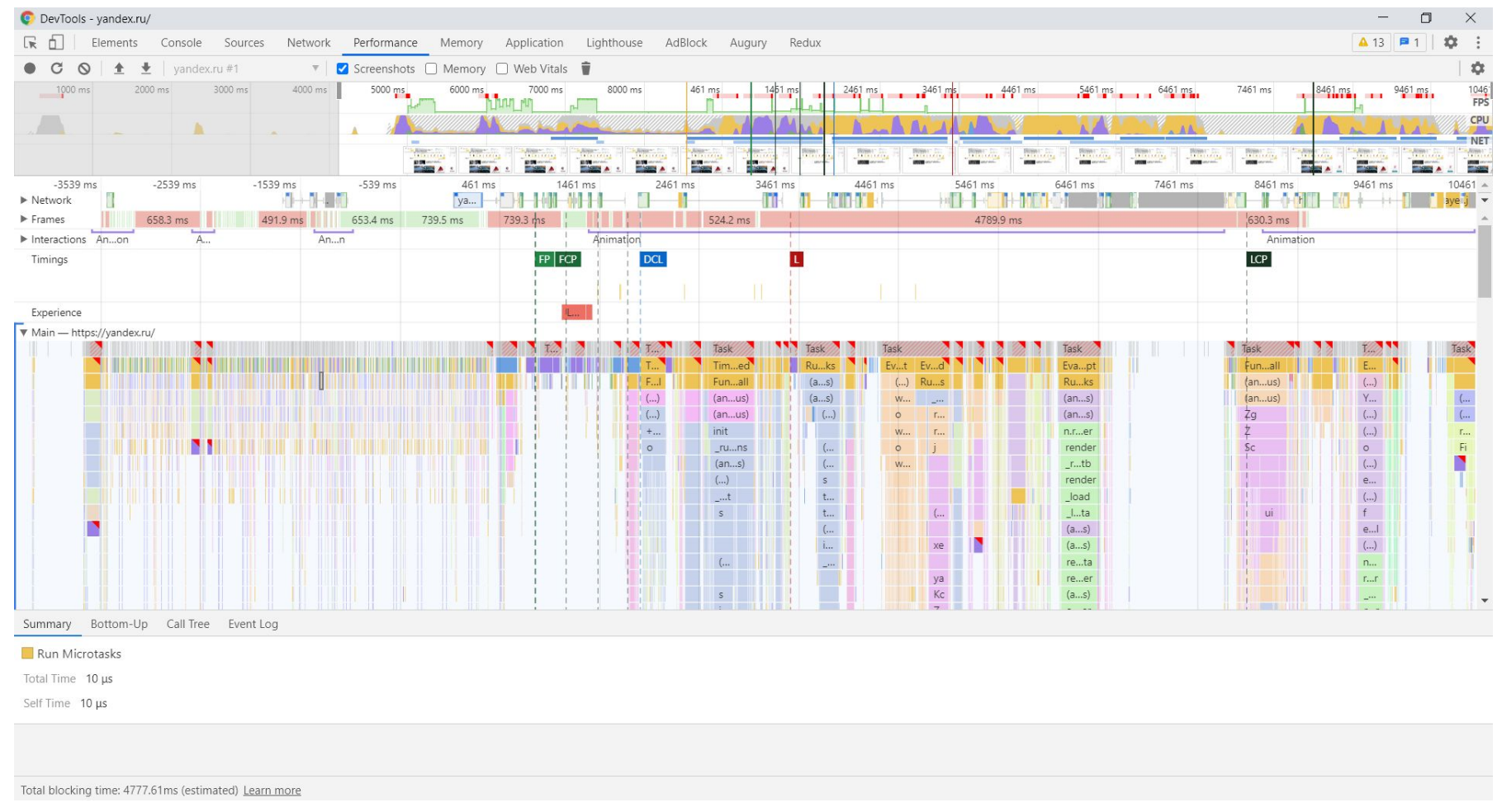

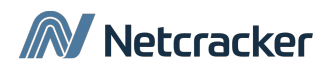

#### **Perfomance**

Панель отображает таймлайн использования сети, выполнения JS и загрузки памяти. После первоначального построения будут доступны различные подробные данные о выполнении кода и всем жизненном цикле страницы.

Этот инструмент применяется для улучшения и анализа производительности работы приложения.

Особенности:

- Возможно сделать запись для проведения анализа каждого события
- Возможно просмотреть FPS, загрузку CPU и сетевые запросы.
- Щёлкнув по событию на диаграмме появятся детали
- Можно изменять масштаб таймлайна

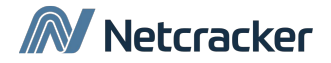

## **Application**

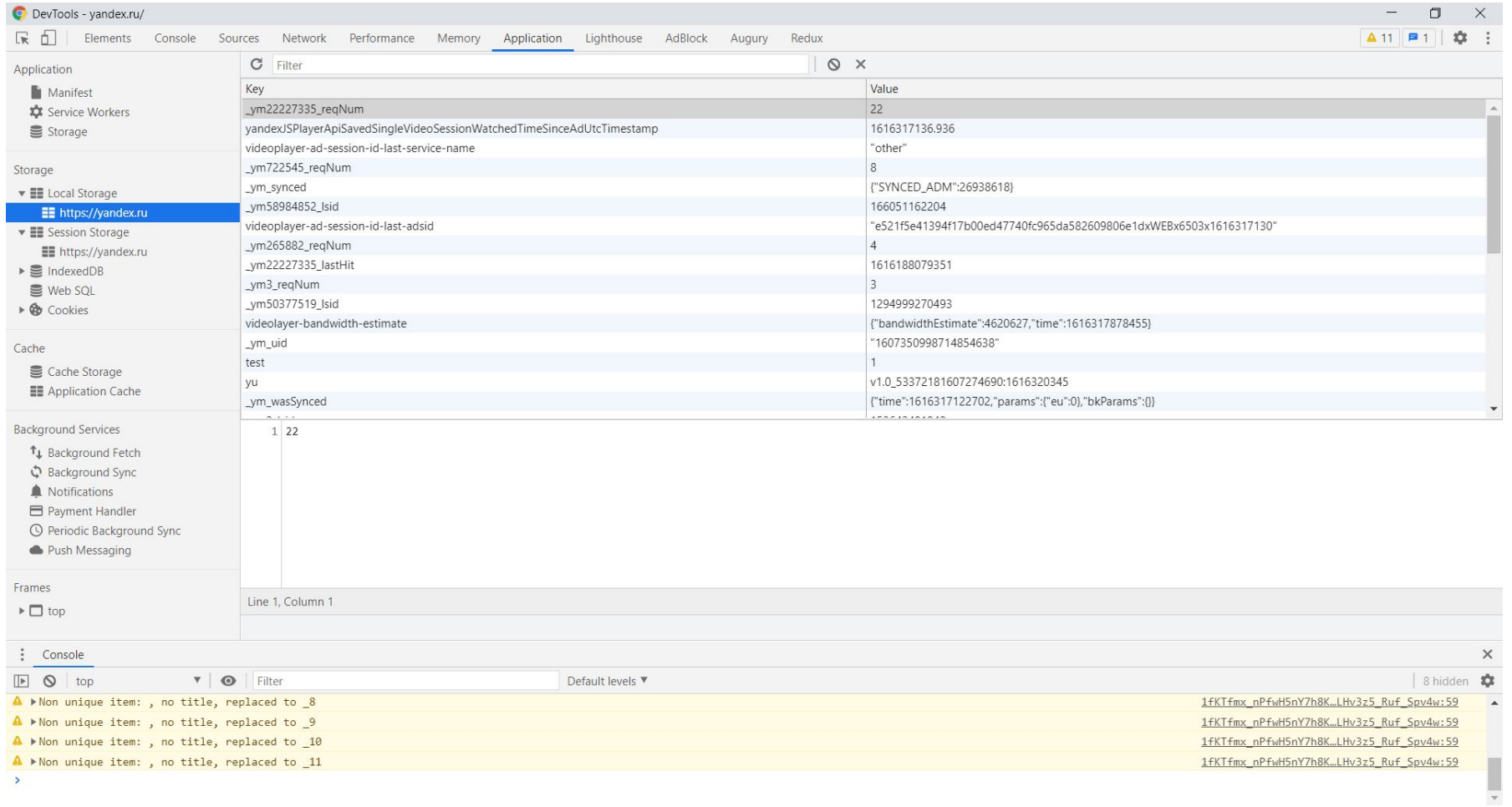

M Netcracker

## **Application**

Данная вкладка нужна для инспектирования и очистки всех ресурсов, таких как session storage, local storage, куков, кеша приложения, шрифтов и тд.

Ключевыми возможностями являются:

- Быстрая очистка хранилищ и кеша
- Инспектирование и управление хранилищами
- Инспектирование и удаление файлов cookie

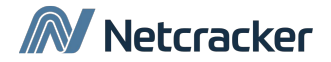

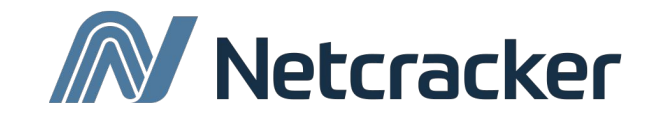

# Clean code. Code style.

#### **Преимущества и признаки чистого кода**

- Программист должен легко читать код
- Быстрое понимание кода => быстрое решение задач
	- Добавление новых возможностей
	- Поиск и устранение проблем

Признаки хорошего кода:

- Простой, логичный, понятный
- Чистый и структурированный
- Краткий и лаконичный
- Стилистически единый

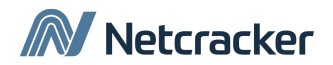

## **Плохой код и откуда он берётся**

Признаки плохого кода:

- Непонятный, заумный и сложный
- Запутанный, визуально нагруженный
- Длинный и повторяющийся
- Беспорядочный

Откуда берётся такой код?

- Наследие и сторонний код
- Отсутствие стандартов кодирования
- Различная квалификация сотрудников
- Низкая культура
- Нехватка времени

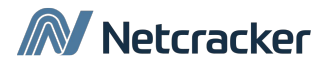

### **Правила именования**

- Осмысленные имена
	- getSomethingSuperNeededForDrawGraph()
	- getFilteredRows()
- Magic numbers

let totalHours =  $8*5*4$  // плохой пример

```
const WORKING_HOURS = 8;
const WORKING_DAYS = 5;
const WEEK IN MONTH = 4;
let totalHours = WORKING_HOURS * WORKING_DAYS * WEEK_IN_MONTH
```
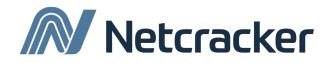

#### **Правила именования**

- Одно слово для каждой концепции
	- fetch/get/retrieve
	- read/load
	- write/upload
- Имена классов и объектов

Должны представлять собой существительные и их комбинации.

- Customer
- Account
- Имена методов

Представляют собой глаголы или глагольные словосочетания.

• getName/setName

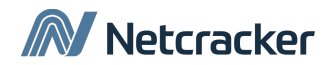

#### **Правила именования**

• Именование переменных и членов класса

Плохие примеры:

- flag
- \_array
- newArray

Хорошие примеры:

- isBlocked
- sortedArray
- currentPosition

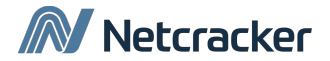

#### **Итоги и советы по именованию**

Хорошие имена позволяют быстрее ориентироваться в коде и понимать что происходит вокруг.

Хорошее имя:

- Передает назначение
- Имеет разумную длину
- Легко читается
- Быстро вспоминается и ищется
- Не дизинформирует

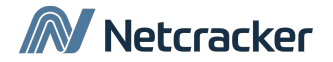

#### **Функции**

- **• Длина** должна быть оптимальной (зачастую это та, которая позволяет разместить функцию на одном экране без пролистывания. Примерно 25-50 строк)
- **• Оптимальное количество аргументов**  аргументов не должно быть слишком много (0 – отлично, 1-2 – хорошо, 3 и более уже стоит задуматься)
- **• Функциональность** функция должна выполнять одну операцию. Ничего лишнего.

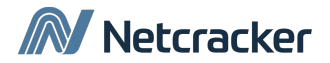

### **Комментарии**

Комментарии это плохо. Почему? Потому что:

- Они могут быть неактуальными.
- Могут быть избыточными
- Могут запутывать и дезинформировать

Самое плохое в комментариях это закомментированный код!

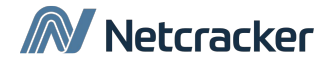

## **Комментарии**

Исключениями могут быть:

- Комментарии, которые поясняют зачем что-то делается.
- Пояснения в нетривиальных случаях.
- Документация

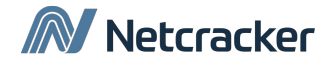

### **Рефакторинг**

Это изменение внутренней структуры программы без изменений ее видимого поведения с целью облегчить понимание и удешевить модификацию.

#### **М. Фаулер**

Цели рефакторинга:

- Достичь лучшего понимания и читаемости кода
- Упростить добавление нового кода
- Улучшить дизайн существующего кода

Процесс рефакторинга:

- Удаление дублирования
- Упрощение сложной логики
- Прояснение непонятного кода

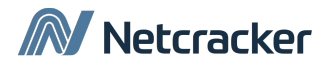

#### **Ключевые моменты**

- Некачественный код смерть проекта
- Качество кода ответственность разработчика
- Чистка кода непрерывная активность

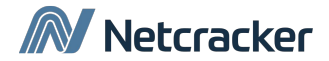

## **Code style**

```
Пробел между
                                                                                          параметрами
                                                                                                                       Фигурная скобка {
                                                         Между именем функции и скобкой (
                                                                                                                на той же строке, через пробел
                                                        между скобкой и первым параметром
                                                                     нет пробела
if (n < \theta) {
  alert('Степень ' + n + ' не поддерживается');
                                                                                                                                Пробелы
                                                                                function pow(x, n)Отступ
show("Строки" +
                                                                                                                           вокруг операторов
                                                                                  v_ivar result = 1;
                                                              2 пробела
     " выровнены" +
                                                      Пробел после for
     " CTp0T0" +for (var i = 0; i < n; i++) {
                                                                                                                                точка с запятой;
     " одна под другой");
                                                                                    result * = x;обязательна
function pow(x, n) {
  var result = 1;
                                                                                                           Пробел между
                                                                                  return result;
  \frac{1}{2}<- -параметрами
  for (var i = 0; i < n; i++) {
    result * = x;var x = prompt("x?"," "");
                                                        Пустая строка
                                                                                var n = prompt("n?", "");Длина строки
  \frac{1}{2}\langle - -между
                                                                                                                         не более 80 символов
  return result;
                                                                                if (n < 0) {
                                                   логическими блоками
                                                                                  \text{alert}('Crenehb' + n +'не поддерживается, введите целую степень, большую 0');
                                                                                  else {alert(\text{pow}(x, n));
                                                                                                                    } else { без перевода строки
                                                                                       Пробелы вокруг
                                                                                     вложенного вызова
```
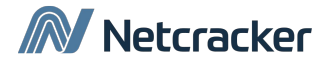

### **Автопроверка code style**

Самые известные автоматические средства для проверки стиля кода:

- **• JSLint** средство проверки синтаксиса JS
- **• JSHint** форк от JSLint, управляемый сообществом (более конфигурируемый)
- **• TSLint** средство проверки и форматирования для typescript
- **• ESLint** средство проверки и форматирования синтаксиса JS

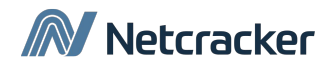

## **ESLint**

19 февраля 2019 года вышел официальный пост о прекращении разработки **TSLint**. В нём компания-разработчик советует переходить на **ESLint**.

**ESLint** обладает гораздо большим количеством описанных правил, покрывает всё, что может быть во фронте. В нём есть правила, которые позволяют проверять код на уровне блоков и выявлять дублирование кода, сложность восприятия и тп. Есть множество плагинов, которые, например, проверяют регулярные выражения.

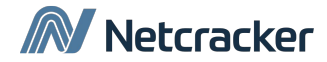

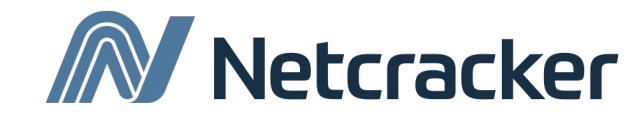

# Перехват и обработка ошибок

## **Перехват ошибок. Try catch**

Это способы «правильно» обрабатывать исключительные ситуации. Правильность заключается в обёртке кода, где предположительно может быть ошибка, специальной конструкцией **try…catch.**

try { // потенциально опасный код } catch (error) { // обработка ошибки }

#### **Принцип работы:**

- 1. Выполняется код внутри блока **try**
- 2. Если ошибок не произошло, блок **catch** игнорируется
- 3. Если произошла ошибка выполняется блок **catch**

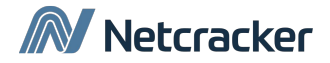

#### **Перехват ошибок**

Цель такой конструкции заключается в необходимости оградить скрипт от возможных ошибок. Другими словами, при возникновении ошибки выполнение скрипта не должно прерываться.

Ошибки могут возникать как автоматически:

- При неправильном использовании переменных
- При обращении к несуществующему полю
- При использовании несуществующих аргументов и тд.

Так могут и создаваться вручную, с помощью ключевого слова **throw**.

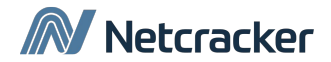

## **Перехват ошибок. Throw**

```
Try {
   let err = new Error("can't create");
   err.message = "Can't resolve";
   err.name = "ERROR";
   throw err;
} catch (error) {
   console.dir(error);
}
```
Аргументом error метода **catch** будет являться то, что было «проброшено» после **throw**. В данном случае это будет объект Error.

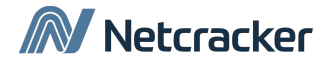

## **Перехват ошибок. Объект Error**

В случае возникновения ошибки JS генерирует объект, содержащий детали этой ошибки. Для всех встроенных ошибок такой объект имеет несколько основных свойств:

- **• name** имя ошибки
- **• message** сообщение о деталях ошибки
- **• stack** текущий стек вызова. Строка, содержащая информацию о последовательности вложенных вызовов, которые привели к ошибке

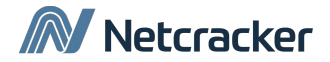

## **Перехват ошибок. Условный блок catch**

Условным блоком **catch** называется структура **try…catch** с использованием **if…else**, например:

try {

```
// код
```

```
} catch (error) {
```

```
if (error instanceof TypeError) {
```

```
// обработка исключения TypeError
```
} else {

```
// обработка остальных исклюений
```

```
}
```
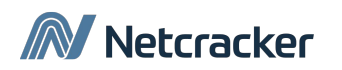

## **Перехват ошибок. Секция finally**

Конструкция **try…catch** может содержать ещё одну секцию – **finally**. Эта секция не обязательна, но если она есть, то она выполняется всегда. Не зависимо от того была ошибка или нет. Секция **finally** используется для того, чтобы завершить начатые операции при любом варианте развития событий.

```
try {
// пробуем выполнить код
} catch (error) {
// перехватываем исключение
} finally {
// выполняем всегда
}
```
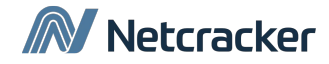

## **Перехват ошибок. Секция finally**

```
function func() {
 try {
   return 1;
 } catch (error) {
   // перехватываем исключение
 } finally {
   console.log("finally")
 }
}
console.log(func())
```
В данном примере присутствует return, но finally отработает раньше.

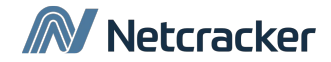

## **Перехват ошибок. Window.onerror**

В случае, когда ошибка произошла вне блока **try…catch** или выпала наружу, во внешний код – скрипт упадёт. Чтобы этого избежать можно воспользоваться специальным свойством **window.onerror**. Если в него записать функцию, то она выполнится и получит в аргументах сообщение ошибки, текущий URL и номер строки, откуда выпала ошибка.

```
window.onerror = (message, url, lineNumber) => \{console.log("message")
}
```
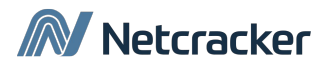

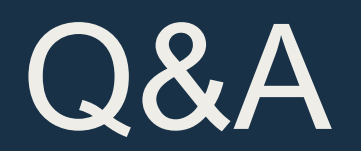

# Thank You

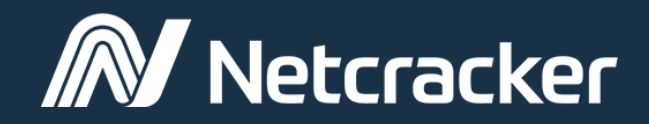

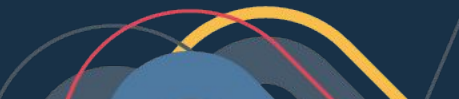

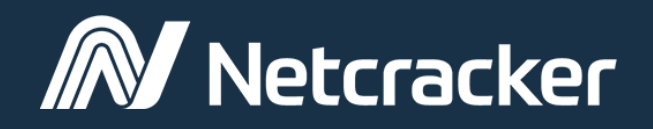

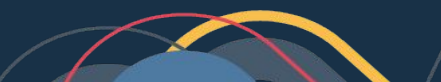